# **RETI, INTERNET, POSTA ELETTRONICA, SITI WEB**

# **RETI DI CALCOLATORI**

Per *rete di calcolatori* si intende l'insieme di due o più computer fisicamente collegati per:

- trasferire file
- condividere risorse logiche e fisiche (ad esempio, stampare un documento su una stampante remota, oppure accedere ad un file situato su un computer remoto)

Una rete è classificata in base all'estensione in:

- **RETE LOCALE** (LAN: Local Area Network)
	- collega computer posti a breve distanza tra loro senza attraversare porzioni di suolo pubblico
	- la topologia più diffusa è **A BUS** (lineare o con HUB) ed è denominata **ETHERNET**
	- il canale di comunicazione può essere il cavo coassiale (cavo schermato da una maglia metallica) nel caso di ETHERNET lineare, oppure il doppino telefonico (coppia di fili attorcigliati) nel caso di rete ETHERNET con HUB.
	- **RETE GEOGRAFICA** (WAN: Wide Area Network)
		- collega computer geograficamente remoti
		- i collegamenti avvengono tramite linee telefoniche
		- per collegarsi ad una rete geografica bisogna disporre di un MODEM

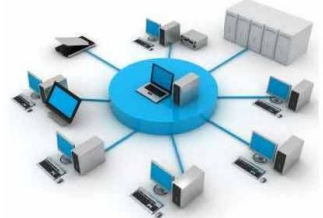

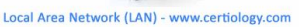

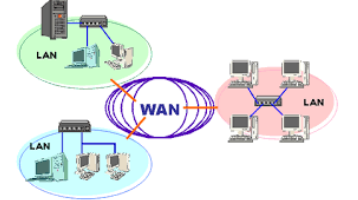

#### **Internet, Intranet ed Extranet**

Internet quindi è una interconnessione di reti locali e geografiche in una rete globale.

Intranet è una rete che utilizza le stesse caratteristiche di Internet, ma mentre Internet è una rete globale aperta a tutti, le reti Intranet sono intenzionalmente limitate ad un'estensione localizzata ad una singola azienda.

Una Extranet è una rete che utilizza applicazioni e servizi basati sul protocollo Internet che consente di collegare, in maniera protetta, reti locali geograficamente distanti.

Per collegarsi ad una rete geografica bisogna disporre di un MODEM, ossia di un dispositivo grado di tradurre il **segnale elettrico digitale** utilizzato dal computer (sequenza binaria del tipo 0001000100000011111...) in **segnale elettrico adatto alla trasmissione su rete telefonica (nata per la trasmissione della voce).**

I MODEM possono essere:

- ESTERNI, dotati di alimentatore elettrico e collegati tramite appositi cavi alla porta seriale del computer e alla linea telefonica, si possono spostare da un PC all'altro
- INTERNI, inseriti in uno slot libero del PC, non necessitano di alimentatore e sono meno costosi

Per valutare un MODEM bisogna considerare la velocità espressa in Bps (Bit per secondo). I MODEM per collegamenti più comuni raggiungono i:

- 56 Kbit/s se analogici di tipo tradizionale dial-up **PSTN** *(Public Switched Telephone Network (normali modem di casa)*
- 128 Kbit/s se di tipo digitale **ISDN** *(Integrated Services Digital Network)*
- fino a 7,2 Mbit/s se di tipo a frequenza radio **UMTS** *(Universal Mobile Telecommunication System),*  ma era diffuso fino a poco fa anche il **GPRS** (General Public Radio Service)**.** Si può utilizzare come modem un cellulare oppure una connect card.
- vari Mbit/s se di tipo analogici **ADSL** *(Asymmetric Digital Subscriber Line)*
- varie centinaia di Mbit/s se di tipo ADSL con collegamento in **fibra ottica***.*

Nel caso dell'ISDN il nome modem è improprio in quanto la sua funzione non è quella di tradurre un segnale (che viaggia già in formato digitale), ma semplicemente di instradare e ricevere i dati.

# **INTERNET**

ORIGINI: ARPANET (acronimo di "Advanced Research Projects Agency NETwork", in italiano "Rete dell'Agenzia per i progetti di ricerca avanzati"), fu una rete di computer studiata e realizzata nel 1969 dal DARPA, l'agenzia del Dipartimento della Difesa degli Stati Uniti responsabile per lo sviluppo di nuove tecnologie ad uso militare progettata nel periodo della "Guerra fredda" in collaborazione con 4 Università americane.

Il progetto doveva garantire un sistema di comunicazione militare in grado di resistere anche in caso di attacco nucleare. Tutti i nodi della rete dovevano essere autonomi, cioè capaci di originare, trasmettere e ricevere messaggi. Ogni messaggio prima di essere spedito, doveva essere diviso in pacchetti (rete a commutazione di pacchetto), ed ogni pacchetto doveva contenere i dati del mittente, del destinatario e la sua posizione all'interno del messaggio.

Ogni pacchetto doveva essere spedito in modo indipendente dagli altri pacchetti e tali pacchetti una volta raggiunto il destinatario venivano ricomposti per ottenere il messaggio originale

Per tutti gli anni Settanta Arpanet continuò a svilupparsi in ambito universitario e governativo, ma dal 1974 con l'avvento dello standard di trasmissione TCP/IP il progetto prese ad essere nominato Internet. Negli anni Ottanta l'esercito iniziò a disinteressarsi del progetto fino ad abbandonarlo nei primi anni Novanta,

mentre l'avvento dei personal computer moltiplicò le richieste di connessione alla rete al di fuori degli ambiti istituzionali ed accademici.

INTERNET quindi è una rete geografica che collega università, aziende, centri di ricerca, biblioteche, utenti privati.

Dato che i diversi elaboratori usati utilizzano linguaggi diversi occorre un insieme di regole standard per la gestione dei processi di comunicazione: tali regole vengono definite dai **protocolli di rete.** Questi sono organizzati a livelli ed ognuno tenta di affrontare e risolvere ben determinati problemi della comunicazione.

- A livello di collegamento: esistono protocolli come il **PPP** (Point to Point Protocol) adottato per il collegamento da modem a modem oppure come **Ethernet** adottato per il collegamento condiviso fra elaboratori di una rete locale cablata (**IEEE 802.11** è il corrispondente nel caso la rete locale sia senza fili).
- A livello di trasporto: è utilizzato il protocollo di comunicazione **TCP/IP** (Transport Control Protocol / Internet Protocol) uno standard di pubblico dominio.

Il **protocollo di comunicazione** è un insieme di regole che descrive come i computer devono comportarsi per trasferire i dati da uno all'altro. Alcuni tra i principali aspetti definiti in un protocollo sono l'indirizzamento dei computer, il trasferimento dei dati tra i computer, la gestione degli errori di trasmissione e della privatezza delle informazioni.

#### **Il protocollo IP** (**Internet Protocol**):

- converte i dati da trasferire in pacchetti (contenenti l'indirizzo del destinatario) che possono essere gestiti più agevolmente dalla rete
- fornisce gli indirizzi per i computer collegati ad Internet.

Ogni computer in rete è identificato da un **INDIRIZZO IP**, ossia un gruppo di quattro numeri decimali compresi tra 0 e 255. Ad esempio, **204.250.144.70**

Un indirizzo IP è la rappresentazione decimale di un numero binario a 32 bit. Questo può essere **statico** quando è assegnato in maniera permanente ad un dispositivo che deve essere sempre raggiungibile (in genere i Server), e **dinamico** quando viene assegnato temporaneamente da un **ISP** (Internet Service Provider) che al termine della sessione di collegamento lo assegna ad un altro elaboratore.

#### **Il protocollo TCP (Transport Control Protocol):**

 assicura che tutti i pacchetti giungano a destinazione nell'ordine adeguato gestisce gli errori di trasmissione richiedendo la ritrasmissione dei pacchetti errati

#### **INDIRIZZAMENTO DEI COMPUTER IN INTERNET: Il servizio DNS ed i nomi di dominio**

In alternativa agli indirizzi IP, gli utenti della rete preferiscono identificare gli elaboratori con nomi logici.

Ad esempio, un computer con indirizzo IP **124.14.121.123** potrebbe anche essere individuato con il nome simbolico **fiat.it** cioè "computer della Fiat che si trova in Italia".

### Università di Firenze A.A. 2017/18 prof. D'Agostino Giuseppe

Una serie di elaboratori detti server **DNS** (Domain Name System) svolgono la funzione di traduzione automatica dei nomi in indirizzi IP, mentre l'organizzazione dei nomi logici segue una struttura predefinita costituita da DOMINI e SOTTO DOMINI gerarchicamente organizzati.

#### **Struttura dei nomi di dominio**

I nomi dei computer in internet hanno quindi la seguente struttura:

- 1. tipo di organizzazione o nome di nazione (dominio di 1° livello)
- 2. nome dell'organizzazione (sotto dominio)
- 3. nome di dipartimento all'interno dell'organizzazione
- 4. nome di computer all'interno del dipartimento

Ad esempio **www.economia.unifi.it** corrisponde ad utilizzo del servizio di navigazione www per raggiungere un computer che si trova nella sede della Facoltà di **economia** (dipartimento dell'organizzazione) dell'organizzazione **unisi** (sotto dominio) in **Italia** (dominio di 1° livello).

N.B.: tutto il software di INTERNET è nato in ambiente UNIX, in cui maiuscole e minuscole sono distinte; quindi WWW è diverso da www.

I nomi di dominio di primo livello indicano il tipo di organizzazione (valido in genere solo per gli USA) o la nazione.

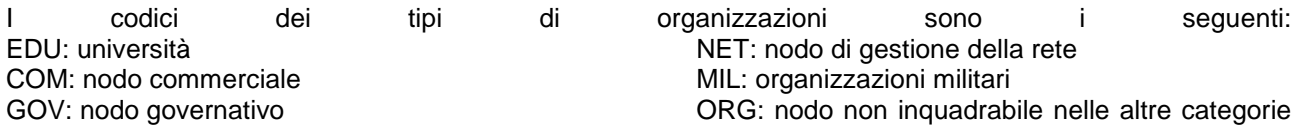

I codici delle nazioni sono facilmente individuati (ad esempio, IT: Italia, FR: Francia, …)

#### **COLLEGAMENTO AD INTERNET**

Per entrare in INTERNET bisogna:

- disporre di un personal computer con modem
- avere accesso ad un computer collegato in modo permanente alla rete INTERNET

Gli INTERNET SERVICE PROVIDER (fornitori del servizio INTERNET) sono le organizzazioni presso cui un utente può aprire un conto (ACCOUNT) per l'accesso individuale ad INTERNET.

Il service provider attribuisce ad un utente che apre un CONTO (ACCOUNT):

- la USER NAME (nome dell'utente), che l'utente dovrà comunicare ogni volta che desideri collegarsi
- la PASSWORD, una parola chiave segreta e conosciuta solo dall'utente, richiesta dopo la USER NAME

Il service provider in passato doveva risiedere nel proprio distretto telefonico per avvenire al costo della tariffa urbana, ma oggi i maggiori Provider nazionali utilizzano un NUMERO UNICO nazionale a costo fisso (urbano).

Quanto dura il trasferimento di un file di 1 Mbyte da Madrid a Firenze su INTERNET? Dipende dai seguenti fattori:

- la velocità di trasferimento del MODEM utilizzato
- l'ora in cui viene effettuato (ci sono varie tariffe telefoniche nella giornata)
- l'intasamento della rete (conviene evitare ore di punta, ma scegliere fasce orarie in cui il collegamento, pur costando un po' di più, consente di trasferire i dati più velocemente)
- la velocità di uscita (larghezza di banda) del service provider e della velocità (massima) in ricezione stipulata a contratto.

## **Linea Analogica**

Utilizza la normale linea telefonica analogica. L'elaboratore invia i dati tramite un modem che raggiunge una velocità massima di 56Kbit/s in download e 48 Kbit/s in upload (standard V.92).

# **La rete ISDN**

Diffusa in un recente passato veniva offerta dai service provider utilizzando la rete telefonica generale. La rete ISDN (Integrated Services Digital Network) è un sistema di trasmissione in grado di trasmettere un flusso di bit il cui contenuto informativo può essere di qualsiasi natura (voce, video, immagini, testo) con tecnica di trasmissione digitale e velocità di trasmissione superiore alla rete telefonica generale (128 Kbit/s). I dati viaggiano su fili separati della linea telefonica ad essi soltanto dedicati. Non occorrono quindi MODEM ma semplici instradatori dei dati. Nel punto di collegamento domestico si aveva un piccolo box con due diramazioni distinte che portavano, una all'elaboratore ed una al telefono in modo da poter telefonare e continuare a navigare su Internet contemporaneamente.

## **Linea a frequenza mobile GPRS/UMTS**

Queste tecnologie utilizzano la telefonia mobile che si basa sulle frequenze radio. Il sistema GPRS può raggiungere una velocità massima di circa 200 Kbit/s, mentre l'UMTS arriva a quasi 4 Mbit/s.

## **La linea ADSL ed il futuro**

La tecnologia *ADSL* (*Asymmetric Digital Subscriber Line, Linea digitale asimmetrica*) permette collegamenti superveloci a Internet utilizzando le normali linee telefoniche analogiche grazie all'installazione di nuovi apparati di commutazione nelle centrali telefoniche, chiamati DSLAM, e all'utilizzo di filtri negli impianti telefonici domestici per separare le frequenze utilizzate per la trasmissione dati da quelle per la comunicazione vocale.

Questo servizio prevede connessioni a velocità che arrivano oggi fino a 20 Mbps "a favore di corrente" (donwload: da Internet al vostro computer) e 640 kbps "contro corrente" (upload: viceversa).

Nella versione più recente di ADSL2+ che parte da 24Mbps in download è riposto il futuro più a breve dello sviluppo della multimedialità via web.

Recentemente la sostituzione dei vecchi cavi telefonici con i cavi di fibra ottica ha permesso di realizzare collegamenti con velocità tra i 50 ed i 300 Mbps in download (ma si può arrivare fino ad 1Gb) e dai 50Mbps in su per l' upload. Ricordo che nei volantini pubblicitari dovrete individuare le varie sigle che indicano le velocità garantite a seconda di fin dove arriva il cavo in fibra: fino all'armadio di distribuzione del cliente (FTTCab), fino alla centrale cui è collegata la rete del cliente (FTTE) o fino all'abitazione del cliente (FTTH).

Ma la rassegna delle tecnologie non è finita qui: l'accesso a Internet attraverso la connessione televisiva via cavo è uno strumento nuovissimo per cui si prevede un grande futuro, anche se non in Italia, dove la rete televisiva via cavo è praticamente inesistente. I sistemi di accesso a Internet tramite la rete della TV via cavo prevedono velocità di centinaia di Mbps. Lo stesso cavo che porta il segnale della televisione viene usato per Internet: il servizio verrà fornito dalle stazioni televisive via cavo, che dovranno diventare provider.

## **INFRASTRUTTURA DI RETE, IN PARTICOLARE:**

## **I CAVI DI RETE**

Sono i mezzi trasmessivi utilizzati per collegare i computer in rete.

Possono essere di tipo diverso a seconda delle distanze che si intendono coprire, dell'affidabilità che si vuole ottenere e, naturalmente, anche della velocità. Quelli a fili metallici trasmettono segnali elettrici.

### **i cavi coassiali:**

Conformi alle specifiche 10Base-2 (Ethernet) rappresentano strumenti ormai non più utilizzati in quanto scomodi da installare e per il fatto che il cavo deve snodarsi da un computer all'altro collegando ogni scheda in cascata, senza creare derivazioni secondarie. Una sola interruzione causa il blocco di tutta la rete.

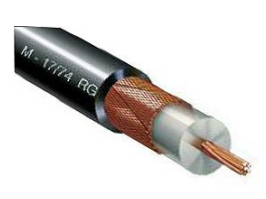

### **i cavi UTP:**

Conformi alle specifiche 10Base-T (Ethernet) e 100Base-T (Fast Ethernet). Poco costosi, sottili e facili da installare rappresentano uno strumento particolarmente utilizzato nel cablaggio delle LAN.

Sono costruiti avvolgendo con un rivestimento in PVC otto fili isolati. Sono particolarmente sensibili alla diafonia ed alle interferenze elettromagnetiche e perciò è più alta l'attenuazione del segnale.

Il cavo UTP CAT 5 è utilizzato per trasmettere dati alla velocità di 100 Mbps.

### **i cavi STP:**

Conformi alle specifiche 10Base-T (Ethernet) e 100Base-T (Fast Ethernet), sono dotati, rispetto gli UTP, di una doppia schermatura in treccia di rame e lamina metallica. Sono piuttosto costosi, più spessi e meno maneggevoli dei cavi UTP. Sono meno soggetti all'attenuazione del segnale e consentono velocità di trasmissione più elevate e stabili.

### **I cavi in fibra ottica:**

Sono conformi alle specifiche 100BaseFX e trasmettono i dati attraverso impulsi luminosi che viaggiano nelle fibre di vetro. Praticamente indifferenti alle interferenze elettromagnetiche, garantiscono velocità maggiori e sono indicati sia per grandi distanze che per tratti dorsali di reti in uno stesso edificio.

Necessitano di specifico hardware e sono costosi. La velocità di trasporto dei dati dei cavi che si trovano normalmente stesi permette oggi di raggiungere velocità tra i 50 ed i 300 Mbps in download e fra i 10 ed i 20 Mbps in upload.

### **Il wireless e le wlan (Wireless Local Area Network):**

Sfruttano le onde radio diffuse nello spazio. Ciò comporta notevoli vantaggi, quali l'alta qualità della trasmissione, la minore presenza di disturbi provocati dalle interferenze elettromagnetiche e l'assenza di problematiche relative alle barriere naturali o architettoniche. Oggi si stanno diffondendo rapidamente anche all'interno del nostro territorio nazionale soprattutto in strutture quali Università, aziende pubbliche ed aziende private che vogliono evitare di stendere ed aggiungere fili in punti prestabiliti a cui dover necessariamente collegare Personal e portatili. I sistemi vanno dall' UMTS (fino a 384Kbps) all'ADSL (fino a 8 Mbps), dall'ADSL2 (fino 20 Mbps) al recentissimo WiMax (75Mbps).

# **STRUMENTI PER LA CONNETTIVITÀ.**

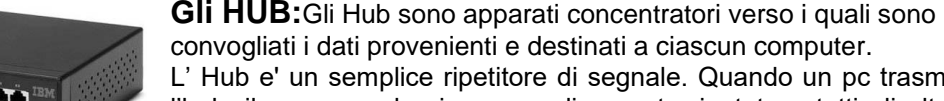

L' Hub e' un semplice ripetitore di segnale. Quando un pc trasmette verso l'hub, il suo segnale viene semplicemente ripetuto a tutti gli altri Personal collegati alle altre porte dell' Hub.Gli Hub sono a 10 o 100 Mbit ovvero

10/100 con riconoscimento automatico della velocità; possono avere un numero diverso di porte (di solito da 4 a 48) ed essere collegati in cascata.

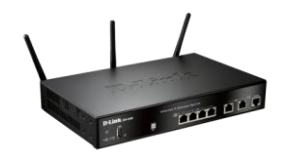

### **I Router:**

Apparecchiatura che si occupa di instradare i pacchetti da una rete ad una altra rete, lavorando a livello di protocollo ed in modo intelligente. Solo i pacchetti con una destinazione conosciuta e certa vengono instradati. I router più utilizzati sono quelli che collegano la LAN ad Internet attraverso connessioni ISDN o ADSL.

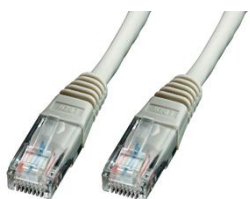

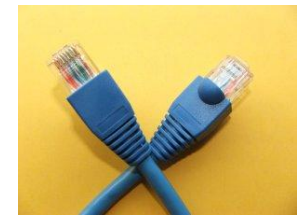

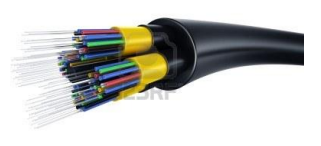

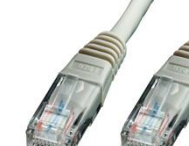

### **La condivisione di Internet:**

Condividere l'accesso ad Internet significa disporre di un'unica connessione che viene resa disponibile a tutti i computer.

La connessione può essere:

- □ sfruttando un software di proxy server
- attraverso un router (hardware)

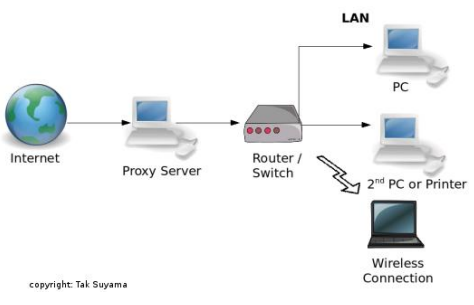

#### **La connessione con proxy:**

Il proxy server è un programma, installato sul computer con la connessione remota, che riesce a soddisfare tutte le richieste Internet dei client della rete locale, instradandole verso il modem. Necessita di un pc con buona quantità di RAM e di MHz, ma ha indubbi vantaggi:

1.presenza di una cache comune

2.possibilità di definire gli utenti che possono accedere ad Internet

3.possibilità di installare filtri

4.possibilità di registrare il report del traffico

5.capacità di proteggere la rete (firewall).

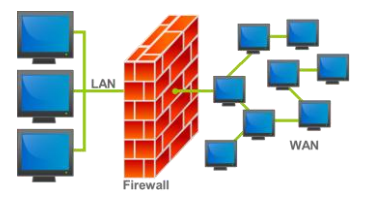

#### **La connessione ad Internet: I Firewall**

Esporre una LAN ad Internet può essere pericoloso poiché le porte potrebbero essere sfruttate da malintenzionati per entrare nel sistema. Per questo motivo è bene installare un Firewall (muro tagliafuoco) che controlla tutto ciò che entra o esce dalla rete, comparando i dati in transito con profili di sicurezza predefiniti per impedire accessi non autorizzati.

# **SERVIZI SU INTERNET**

I principali servizi disponibili su INTERNET sono:

- **www**, che permette la consultazione di documenti in formato ipertestuale
- **e\_mail**, che permette lo scambio di comunicazioni personali
- **telnet**, che permette di collegarsi e lavorare su un computer remoto (login remoto)
- **ftp**, che permette il trasferimento di file

## **1) Servizio WWW**

Il servizio WWW (World Wide Web: ragnatela planetaria) consente di visualizzare informazioni sotto forma di IPERTESTI detti **PAGINE WEB** e residenti su computer situati in qualsiasi parte del mondo detti *web server*.

Un **IPERTESTO** è un documento che può essere "navigato" liberamente, per mezzo dei **PUNTI DI COLLEGAMENTO** che consentono di saltare facilmente da un punto all'altro della pagina o ad un'altra pagina.

#### **URL: uniform resource locator**

Il termine **URL** indica qualsiasi tipo di indirizzo in Internet presso cui reperire un documento o un servizio (indirizzo di posta elettronica, indirizzo di una pagina WEB).

Un URL per una pagina WEB è composto da alcune parti:

- 1. tipo di servizio di trasferimento (http:// per pagine WEB)
- 2. l'indirizzo del computer su cui risiede la pagina WEB
- 3. collocazione della pagina all'interno del computer (percorso)

4. nome del file (estensione HTM oppure HTML).

#### Sinteticamente: <servizio>://<indirizzo del computer>/<percorso>/<file>

Una pagina WEB potrebbe essere identificata dal seguente URL: **http://www.alessandria.alpcom.it/davinci/labor.htm**

N.B. Se il nome del file è assente, per default è index.html, oppure default.html.

#### **Il modello client - server**

Il servizio WWW utilizza un'architettura software denominata modello client – server.

Un **SERVER** è un processo che fornisce un servizio rendendo disponibili risorse ad altri programmi che ne fanno richiesta. Un **CLIENT** è un processo che utilizza una risorsa.

Ad esempio, l'accesso alle pagine WWW è un dialogo tra client che richiede la pagina e server su cui risiede la pagina.

Per navigare nello spazio WWW bisogna disporre un software di tipo CLIENT denominato BROWSER, necessario per collegarsi ai SERVER WWW per prelevare le pagine WEB (NETSCAPE NAVIGATOR e INTERNET EXPLORER sono i più diffusi).

# **2) E-mail (Posta Elettronica)**

Questo servizio, messo a disposizione dai vari *mail server* che ospitano le caselle postali dei mittenti, permette agli utenti di "spedire" e di "ricevere" messaggi di "POSTA ELETTRONICA".

I messaggi di posta elettronica sono semplici file di testo (caratteri ASCII senza formattazione speciale), oppure file in formato HTML.

Il servizio di posta elettronica e' di tipo ASINCRONO, ossia la ricezione dei messaggi è indipendente dal fatto che l'utente sia collegato ad INTERNET.

Il tragitto di invio, dal mittente al server mail del destinatario, segue le regole dettate dal protocollo **SMTP**  (Simple Mail Transfer Protocol), mentre il tragitto di ricezione della posta dal mail server del destinatario al elaboratore del destinatario, segue le regole dettate dal protocollo **POP** (Post Office Protocol) o dal protocollo **IMAP** (Internet Message Access Protocol).

La posta può essere letta in due modi:

- 1) utilizzando un accesso in lettura direttamente dal web (ci si collega al Portale del nostro fornitore del servizio autenticandoci con usr e psw e si accede alla casella: per leggere la posta occorre restare connessi)
- 2) utilizzando un accesso con un client di posta (Outlook, Eudora, Mozzilla, ecc) che dovrà essere configurato nei parametri SMTP (per l'invio dei messaggi) e POP3/IMAP (per la lettura dei messaggi) per non restare connessi in quanto scaricano automaticamente i messaggi dal mail server in pochissimi secondi.

Ogni utente di INTERNET è contraddistinto da un indirizzo di posta elettronica, riconoscibile dal fatto che appare il simbolo **@** che significa "**AT**", cioè "**PRESSO**".

Ad esempio, se un utente ha un certo username, il suo indirizzo di posta elettronica di solito è:

#### **username@computer**

cioè username PRESSO il computer del service provider.

Se un utente sottoscrive un conto presso la rete di provider TIN (Telecom Italia Network) e gli viene attribuito usename **pippo**, di solito il suo indirizzo di posta elettronica è: **pippo@tin.it**

In ogni caso è possibile allegare (ATTACH: allegato) ad un messaggio di posta elettronica anche file di qualsiasi formato (contenenti, grafici, immagini, programmi, ...). Questo è il modo più comodo e veloce per inviare un file ad un altro utente.

## **3) Telnet**

TELNET è un programma che, tramite un emulatore di terminale, permette di collegarsi e lavorare su un computer remoto su cui abbiamo un conto (bisogna quindi fornire lo username e la password) e che può

risiedere fisicamente in qualsiasi parte del mondo raggiungibile da un collegamento INTERNET. Il computer da cui mi collego è detto LOCALE, mentre il computer che risponderà al nostro collegamento e su cui si intende lavorare è detto REMOTO. Questo è il metodo con cui si realizza il **TELELAVORO**.

### **4) FTP**

FTP (File Transfer Protocol) è un software che permette di trasferire file di ogni genere da un computer ad un altro che può risiedere fisicamente in qualsiasi parte del mondo raggiungibile da un collegamento INTERNET. Per collegarsi al sistema remoto bisogna avere un conto su quel sistema (username più password).

E' anche disponibile il collegamento in qualità di OSPITE, in termini informatici come ANONIMI (ANONYMOUS). In quest'ultimo caso il computer remoto mette a disposizione alcune directory da visitare ed alcuni file che è possibile trasferire (programmi dimostrativi, antivirus, ...).

Il software trasferibile liberamente tramite FTP si può dividere in due classi:

- FREEWARE, ossia software completamente gratuito
- SHAREWARE, ossia software in prova per un limitato periodo di tempo, scaduto il quale è necessario pagare la licenza d'uso se il programma è di gradimento.

### **CREAZIONE SITI:**

Per la creazione di un Sito Web si può procedere mediante l'utilizzo dei seguenti strumenti:

1) **Editor di pagine Web**: FrontPage di MS o Netscape Composer, Macromedia Flash e altri editor (lo stesso Word) con cui si preparano in locale le pagine Web più o meno complesse. Questi permettono di creare file in formato **HTML** (HyperText Markup Language) visualizzabili da tutti i Browser . Per approfondimenti sull'argomento dell'HTML visitare il Sito [www.html.it](http://www.html.it/)

2) **Spazio web:** occorre poi acquisire uno spazio web a pagamento o gratuito presso un Provider o fornitore di spazio web. Gratuitamente si può acquisire uno spazio presso Tiscali, Libero (Digilander), Yahoo (Geocities), Lycos ed altri. Generalmente ci si registra e ci viene fornito un'indirizzo con parte iniziale uguale per tutti e parte finale dell'indirizzo corrispondente all'user da noi scelto. Es: <http://web.tiscali.it/dagoproff> . Il costo per tali fornitori viene compensato dalla necessità di collegamento tramite numero del Provider (Tiscali) oppure con i Banner pubblicitari che appaiono sul Sito....rimuoverli è possibile ma solo con il pagamento di un basso compenso annuale…..UN' OTTIMA STRATEGIA di guadagno utilizzata da tali gestori.

3) **FTP:** occorre poi scaricare dai numerosi Siti che offrono download gratuiti un programma di File Transfer Protocol (Wsftp, Cuteftp e numerosissimi altri) che ci occorrerà per inviare le pagine web create in locale all'indirizzo su cui abbiamo acquisito lo spazio Web. Per l'invio occorre impostare dei "parametri" molto semplici che ci identificano nel momento in cui inviamo le nostre pagine per la pubblicazione.

Sempre più fornitori ultimamente richiedono però il collegamento ad Internet tramite i LORO POP ovvero chiamando uno dei loro numeri.

Se si procede invece alla creazione di pagine tramite software che si trova tutto on-line: Es. con WORDPRESS<https://it.wordpress.com/> o con GOOGLE Sites [www.google.it](http://www.google.it/), si può usufruire di creazioni guidate, di un Editor Web on-line e di un WEB FTP senza dover installare sul nostro PC assolutamente niente. L'altra faccia della medaglia è che essendo tutto on-line per qualsiasi variazione occorre essere sempre collegati…..ma dato che oggi sono rimasti in pochi ad usare il modem analogico e la maggior parte delle persone ha linea ADSL o la Fibra il tempo del collegamento non dovrebbe più rappresentare un problema.

Oggi, l'esigenza di realizzare e gestire Siti dinamici ha portato alla diffusione dei CMS (Content Management System), sistemi di gestione dei contenuti che consentono di aggiornare i contenuti di un sito web o portale in maniera estremamente semplice mediante il solo ausilio del browser.

Con queste applicazioni è dunque possibile gestire il proprio sito da qualunque computer connesso ad internet senza alcun software specifico: l'editore o il pubblicista lancia il suo browser web, compone l'articolo o il documento direttamente sul server e lo pubblica con un semplice clic del mouse. Successivamente si possono rieditare e revisionare gli articoli pubblicati con un altrettanto semplice clic.

I linguaggi utilizzati da questi software per la traduzione delle pagine web sono tipicamente il **PHP** (per

Piattaforme Linux) o l'**ASP** (per Piattaforme Windows).

Tra gli innumerevoli vantaggi segnaliamo la possibilità di creare redazioni virtuali formate da persone fisicamente lontane tra loro.

Per realizzare siti web con tali software si possono utilizzare i servizi offerti da joomla [\(http://www.joomla.it\)](http://www.joomla.it/) oppure da MD-PRO [\(http://www.maxdev.it](http://www.maxdev.it/) ).

# **CREAZIONE DI BLOG (Web Log)**

Blog significa «diario» o anche «giornale di bordo e sono nati all'interno della Rete circa otto anni fa; però soltanto da quatro anni circa, in particolare nel nostro Paese, i blog hanno inziato a diffondersi a macchia d'olio.

Il Blog uno spazio virtuale, autonomamente gestito, che consente di pubblicare una sorta di diario personale o, più in generale, contenuti di qualunque tipo che appaiono in ordine cronologico, dal più recente fino al più vecchio, e conservati in un archivio sempre consultabile. I contenuti possono essere arricchiti da collegamenti ad altri blog e ad altri siti all'interno di una fitta ragnatela di connessioni reciproche. Man mano che i nuovi materiali vengono inseriti, quelli più datati si posizionano più in basso fino a confluire nell'archivio settimanale, mensile o annuale.

Uno dei motivi per cui quello del blog è diventato in poco tempo un vero e proprio fenomeno consiste nel fatto che per realizzarne uno non è necessario né un esborso economico, né una particolare competenza relativa ai linguaggi propri della Rete: in genere, basta inserire i contenuti da pubblicare in moduli (form) già predisposti da piattaforme che forniscono gratuitamente il servizio. Le procedure sono semplici: basta registrarsi, scegliere un nickname, cioè un «nomignolo» di riconoscimento, e una password. A questo punto si dovrà indicare il nome del blog, scegliere se permettere o meno ai visitatori di lasciare un commento e se esso debba essere immediatamente pubblicato o prima approvato, e infine scegliere il layout, cioè la forma grafica del blog. Quando ci si imbatte in uno di essi, si percepisce la differenza rispetto a un normale sito personale, che è invece più statico. Il blog cambia a ogni aggiornamento, di norma quotidiano, e rivela meglio lo spirito del suo autore con il quale si può facilmente anche interagire: sempre attraverso dei form è possibile lasciare dei commenti ai Post in forma anonima o autenticata con il proprio user (se siamo registrati).

Il Blog lo si riconosce subito, in realtà, anche per la grafica essenziale. Esso è costituito, in genere, da tre campi verticali: quello centrale contiene i post (cioè i materiali «postati», pubblicati), quello di sinistra gli archivi, quello di destra i link ad altri siti e blog (il cosiddetto blogroll).

# **AULA VIRTUALE CON YAHOO GRUPPI**

Registrandosi presso [www.yahoo.it](http://www.yahoo.it/) è possibile acquisire una user ed una password utile non solo ad accedere ad una casella di posta elettronica, a creare un Sito attraverso il servizio GEOCITIES, ma anche a creare uno spazio web che può svolgere le funzioni di deposito di materiali, di facilitatore della comunicazione fra un gruppo omogeneo di soggetti (attraverso una chat condivisa, un'area forum ed una Mailing List.

In tale area web è quindi possibile condividere **documenti, relazioni, fotografie, progetti, ipermedia** ecc realizzati in classe od individualmente, con accesso moderato.

#### **Come iniziare**:

- Accedere a [www.yahoo.it](http://www.yahoo.it/)
- Acquisire una casella di posta elettronica registrandosi.
- Con la user e la psw scelte accedere successivamente all'area Gruppi e registrarsi anche in quest'area.
- Scegliere le aree di discussione del Gruppo (la loro scelta non inciderà sulle funzionalità).
- A questo punto si è diventati fondatori del Gruppo ed occorrerà FAR iscrivere gli altri semplicemente inviandogli il link all'area che sarà <http://it.groups.yahoo.com/group/username> : al momento dell'accesso verrà chiesta l'autenticazione quindi ogni componente del gruppo DEVE essere registrato presso Yahoo. In alternativa il fondatore può iscrivere direttamente gli altri membri se ne conosce l'indirizzo di posta elettronica. Nota bene: se l'indirizzo corrisponde ad un indirizzo Yahoo l'utente potrà accedere allo spazio web altrimenti potrà solo ricevere i messaggi inviati alla corrispondente Mailing List.

I gruppi di yahoo consentono di utilizzare:

**Mailing List** (per la comunicazione 1 a molti)

**Album Fotografici** (per la condivisione di foto)

**Chat** (strumento di comunicazione sincrono)

**Database** (per la memorizzazione e gestione di dati correlati)

**Sondaggi** (per la creazione di sondaggi a calcolo percentuale automatico)

**Archivio virtuale** (per il deposito di file)

Il metodo migliore per scoprirne le potenzialità e l'utilità è ovviamente quello di provare a crearne uno ed utilizzarlo.

# **RISORSE DI RETE PER LA "SOCIAL NETWORK"**

Una **rete sociale** (in inglese *social network*) consiste in un qualsiasi gruppo di persone connesse tra loro da diversi legami sociali, che vanno dalla conoscenza casuale, ai rapporti di lavoro, ai vincoli familiari. La versione di Internet delle reti sociali è una delle forme più evolute di comunicazione in rete. Il fenomeno delle social network nacque negli Stati Uniti e si è sviluppato attorno a tre grandi filoni tematici: l'ambito professionale, quello dell'amicizia e quello delle relazioni amorose.

Le social network online ebbero un'esplosione nel 2003, grazie alla popolarità di siti web come **Friendster**, **Tribe.net** e **LinkedIn**. Attualmente, i due social network più gettonati sarebbero **Myspace** (http://www.myspace.com) e **Facebook** (http://www.facebook.com/) , rispettivamente con 107 e 73 milioni di utenti, ma per quanto riguarda la nostra Europa sono più conosciuti Social network come **Netlog** (http://www.netlog.com), **Secondlife** (http://www.secondlife.com) un ambiente virtuale, **YouTube**  [\(www.youtube.com\)](http://www.youtube.com/) per la condivisione dei video o il **Podcasting**.

Le potenzialità didattiche e comunicative di tali strumenti del nuovo web hanno dato vita ad una sorta di "Nuovo web" ovvero di una evoluzione della tradizionale "Internet" che infatti prende il nome di **Web 2.0**.

# **CORRETTO APPROCCIO ALL'USO DELL'ELABORATORE**

**La Netiquette** è l'insieme di regole comportamentali sviluppate dalla comunità di Internet, una specie di Galateo della rete che suggerisce delle regole di corretto comportamento.

#### **L' Ergonomia**

L'ergonomia (dal greco ergos = lavoro e nomos = controllo) è una disciplina che persegue la progettazione di prodotti, ambienti e servizi adatti alle necessità dell'utente, migliorando la sicurezza, la salute, il comfort, il benessere e la prestazione umana. Si tratta di una scienza interdisciplinare che coinvolge l'anatomia, l'ingegneria, la biologia, la fisiologia, la psicologia, l'ambiente di lavoro, ecc. Il suo obiettivo (sancito dal decreto legge 626/94) è di stabilire le soluzioni in grado di tutelare la salute del lavoratore, nella sua interazione con le macchine e l'ambiente, e di conseguenza accrescere l'efficienza e la sicurezza sul posto di lavoro, garantendo quindi l'integrità fisica e psicologica del lavoratore e potenziandone le capacità operative.

Gli studi sull'ergonomia del posto di lavoro sostengono che:

- lo schermo deve consentire una facile lettura e deve essere orientabile a seconda delle esigenze dell'utente, deve avere uno schermo filtrante e posizionato a circa 60 cm dall'occhio;
- la tastiera deve essere inclinabile e distante dallo schermo;
- il mouse deve essere vicino all'utente e deve essere poggiato su un tappetino;
- il tavolo di lavoro deve essere abbastanza grande da permettere all'utente di appoggiarci le braccia;
- la sedia deve essere regolabile e deve avere un appoggio a cinque razze munite di rotelle per essere spostata facilmente.

È molto importante, inoltre, rispettare le pause all'interno dell'orario lavorativo: è necessario circa un quarto d'ora ogni due ore.

#### **Tutela della salute**

L'articolo 54 della legge 626 del 94, in materia di protezione dei lavoratori, affronta le problematiche ed i rischi legati al lavoro svolto davanti ad un terminale.

Generalmente, si evita di rimanere molte ore davanti al monitor di un PC, perché si temono le radiazioni emesse dallo schermo. Tuttavia i rischi maggiori per la salute non sono le radiazioni quanto le conseguenze sulla vista, sull'apparato muscolare e scheletrico e sul sistema nervoso che possono derivare da molte ore di

#### lavoro al computer.

Trascorrere svariate ore davanti al monitor può causare disturbi dell'apparato visivo e dare luogo a diverse patologie:

- disturbi della vista;
- sindrome da fatica visiva o astenopia;
- mal di testa o emicranie.

Tali disturbi hanno come cause principali:

- le cattive condizioni di illuminazione;
- lo sforzo ottico prolungato;
- eventuali difetti della vista già preesistenti.

I disturbi a carico dell'apparato muscolare e scheletrico sono fondamentalmente provocati da:

- necessità di compiere movimenti ripetitivi (braccia e mani);
- assunzione di una postura statica e rigida indotta spesso da un alto livello di concentrazione (collo, spalle, colonna vertebrale, schiena)